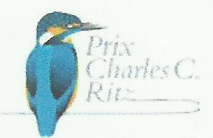

# Dossier de Candidature

# **Fiche descriptive**

### **Nom du Candidat**

AAPPMA « La Truite Champsaurine » 4 rue des maréchaux. 05500 Saint Bonnet

### **Nom du Projet**

Préservation du patrimoine des truites fario du Haut Drac par la réhabilitation de la rivière et l'étude des populations.

### Date de réalisation

2013 à 2015 (et poursuite sur les prochaines années)

## **Description du Projet**

Recharge sédimentaire et élargissement du lit du Drac. Restauration et reconnection des adoux et affluents. Destruction de deux seuils sur le Drac et construction de deux passes à poissons. Inventaire des seuils sur les affluents et programme d'aménagement. Etude génétique des truites fario du Drac et de ses affluents pour une gestion efficace des populations. Etude du déplacement des truites lacustres du lac du Sautet et de leur origine pour améliorer leur déplacement et leur reproduction dans le Drac.

### Description du lieu, des moyens, des résultats

Le Drac restauré sur 3,65km. 7 entreprises. 59 ha réhabilités. Deux seuils aménagés avec passes à poissons. 6 affluents 'reconnectés'. 3 km de fascines. 6400 boutures de saules. 13 ha d'adoux et zones humides créés, 8000 m2 réactivés.

### Actions « en faveur de la protection de l'eau, des poissons ou des rivières»

Pêches électriques de sauvetage pendant les travaux. Etude génétique des truites fario du Drac (U, de Montpellier). Aménagement des seuils sur les affluents. Alevinages ciblés sur les parties inaccessibles. Etude de l'origine et du déplacement des truites lacustres (CNRS de Pau).

### Actions pour la pêche et les pêcheurs

Championnat de France de pêche à la mouche. Lâchers attractifs sur un plan d'eau et un lac (enfants, pêcheurs âgés ou invalides)

## Actions de communication et formation

### des jeunes

Animation-pêche dans les écoles et les centres de vacances. Fête annuelle de la pêche réservée aux enfants Réhabilitation d'adoux par les élèves d'un lycée agricole

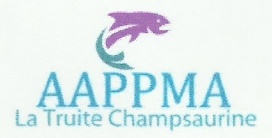

### 1- Notre AAPPMA

Président : Noël Mauberret. Vice-président : Claude Tempier. Trésorier : Armand Escallier. Secrétaire : Simon Giaime. Bureau : Jacques Alix. Jean-François Basso. Jean-Pierre Daumark. Mathieu Formentin. Bruno Gontero. Gilbert Lagier. Gardes particuliers : Eric Masse. Jean-Claude Riband.

### 2- Notre territoire.

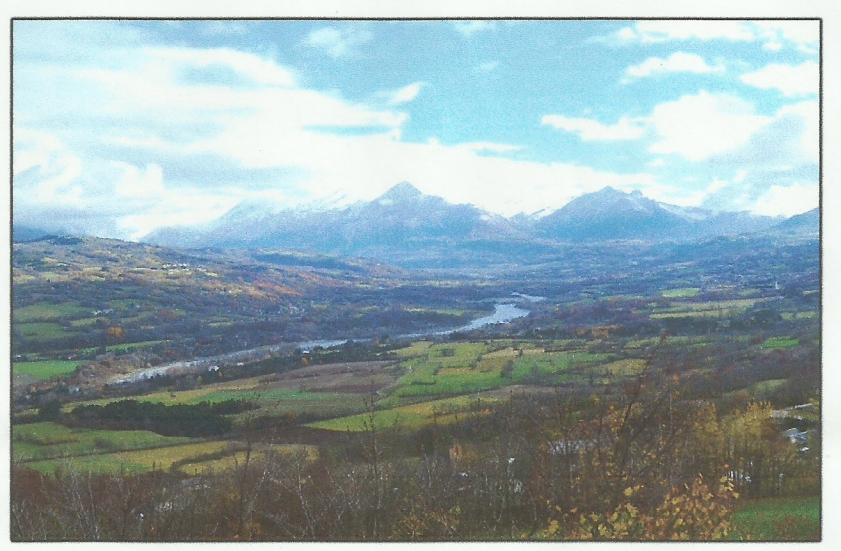

Entre les massifs du Dévoluy et des Ecrins, en amont du grand lac EDF du Sautet, la vallée du Champsaur présente l'originalité d'un bocage d'altitude au milieu duquel coule le Drac. C'est un paysage de champs et de prés entourés de haies. D'où une nourriture abondante pour les truites. Les alpages et les hauts sommets alentour voient naître de nombreux torrents qui alimentent le Drac dont le nom signifie Dragon en langue occitane, à cause de ses 'colères' parfois violentes. Notre rivière et ses affluents offrent de multiples

possibilités de pêche, au coup, aux leurres artificiels, à la mouche. L'accès en est facile par la route Napoléon qui suit la vallée. Nous accueillons chaque année à l'automne une manche du championnat de France de pêche à la mouche

### 3- Historique d'une dégradation

Le Drac a subi depuis les années 1960 de profondes modifications qui ont eu un impact négatif sur la faune et la flore de la rivière. L'afflux de touristes a engendré des pollutions, heureusement les stations maintenant d'épuration sont fonctionnelles dans toute la vallée. L'extraction importante de matériaux pour la réalisation d'immeubles et de routes a modifié le transit naturel du sable et des graviers. Ces matériaux ont manqué à l'aval des lieux d'extraction. Les zones de frai des truites se sont drastiquement réduites. Deux seuils en béton ont été construits sous le village de Saint Bonnet, empêchant la remontée des poissons.

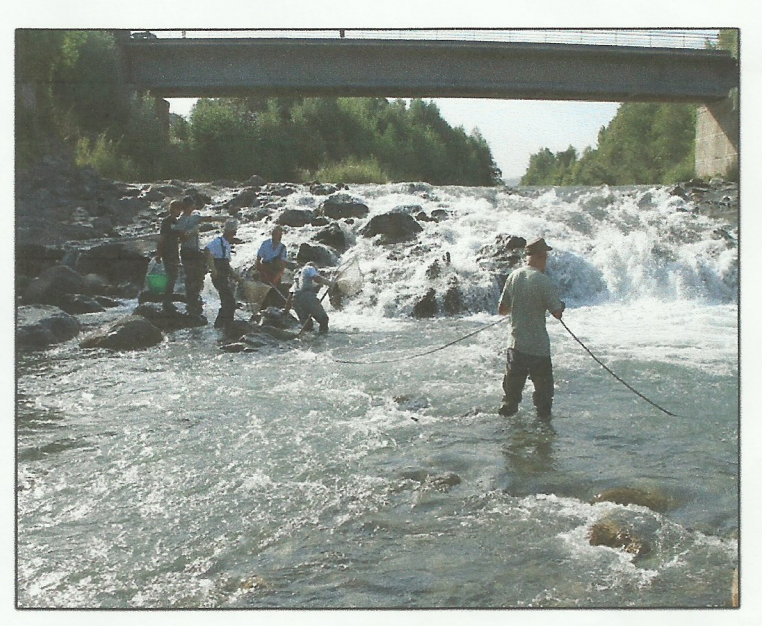

La création d'un plan d'eau à vocation touristique dans le lit du Drac a provoqué un rétrécissement de celui-ci, entraînant une érosion très importante à l'aval. Avec les crues 'naturelles' de la rivière, cela a provoqué une déstabilisation du lit du Drac sur 4 km. depuis l'amont du plan d'eau du Champsaur jusqu'au village de Saint Bonnet. Il s'est enfoncé de 3 à 4 m, abandonnant son parcours 'en tresse' pour un lit linéaire encaissé dans de l'argile friable. Dès lors, le milieu de vie des truites et de toute la faune aquatique a été quasiment détruit.

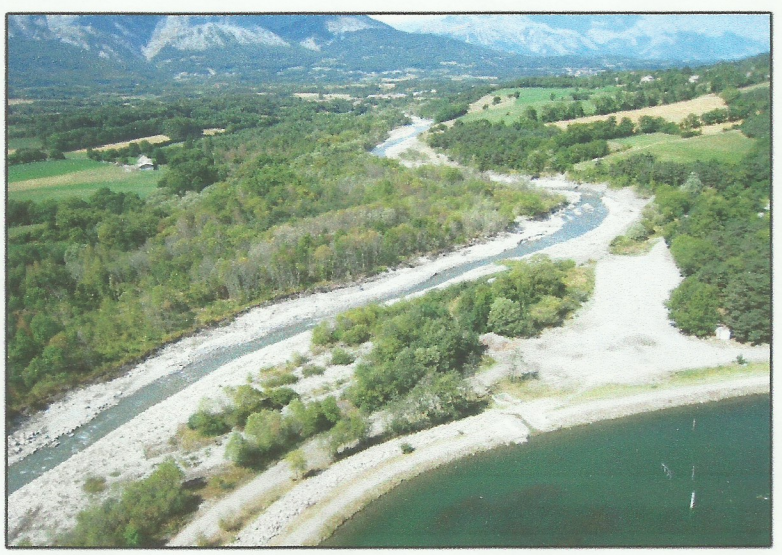

La nappe phréatique s'est abaissée, la végétation a disparu ; des adoux dont le rôle pour la faune aquatique est essentiel se sont asséchés. Des glissements de terrains ont fragilisé les routes et les ponts, menaçant les habitations. Les matériaux étant aspirés vers l'aval, l'enfoncement du lit du Drac risquait de se propager indéfiniment vers l'amont par érosion 'régressive'.

#### 4- Réhabilitation

La CLEDA (Communauté Locale de l'Eau du Drac Amont) qui regroupe élus, administrations, associations, professionnels et pêcheurs a alors entrepris une démarche globale d'analyse pour une action qui se devait d'être à la hauteur de l'enjeu, à savoir le risque de dégradation irréversible d'une rivière. Une réhabilitation a été décidée, impliquant des moyens très importants. Nous avons participé à cette réhabilitation avec les moyens qui sont ceux d'une association. Notre présence permanente sur le terrain nous permet de suivre le projet, avec l'aide de M. Bertrand Breilh, de la CLEDA. En ce qui nous concerne, nous avons été attentifs à trois aspects de cette action :

#### A Sur le plan 'mécanique'

Pour remédier à la déstabilisation de la rivière, les dragues qui prélevaient les matériaux ont cessé leur activité d'extraction pour s'orienter vers d'autres sources de matières premières. Ces mesures permettront à terme de rétablir le transit sédimentaire naturel.

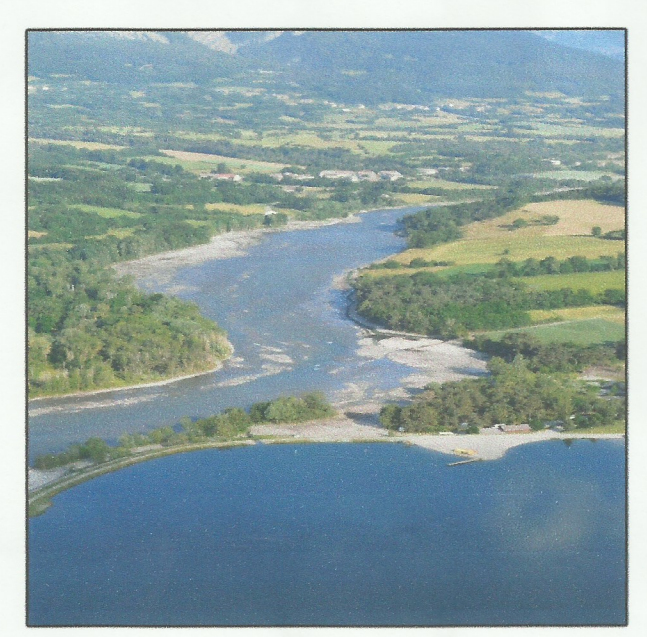

Les travaux de restauration du lit du Drac ont été entrepris. L'objectif était d'élargir le lit de la rivière et de le 'recharger' avec des matériaux sédimentaires afin de stopper le processus d'enfoncement. Le milieu naturel des poissons devait être ainsi reconstitué (pierres, graviers, sable)

Pour amortir la violence des crues et éviter un nouvel enfoncement, la largeur du lit du Drac qui n'était plus que de 30 à 40 m a été portée à 80 mètres minimum (jusqu'à 200m par endroits) et le lit a été rehaussé de 3m en moyenne. Ce fut le chantier de recharge sédimentaire le plus important jamais réalisé en France et le premier concernant une rivière 'en tresses'.

Quelques chiffres : 3,65 km de linéaire restauré, 450 000 m3 de matériaux déplacés, dont 60 000 m3 d'apports externes ; une superficie de 59 ha réhabilitée, 3 km de fascines, 6 400 boutures de saules, 500 pieds d'hélophytes, 13 ha de zones humides et adoux créés, 8 000 m<sup>2</sup> d'anciennes zones humides et adoux réactivés

Sur 6 affluents, la connexion biologique a été rétablie. La reconstruction de deux seuils avec passes à poissons a été entreprise.

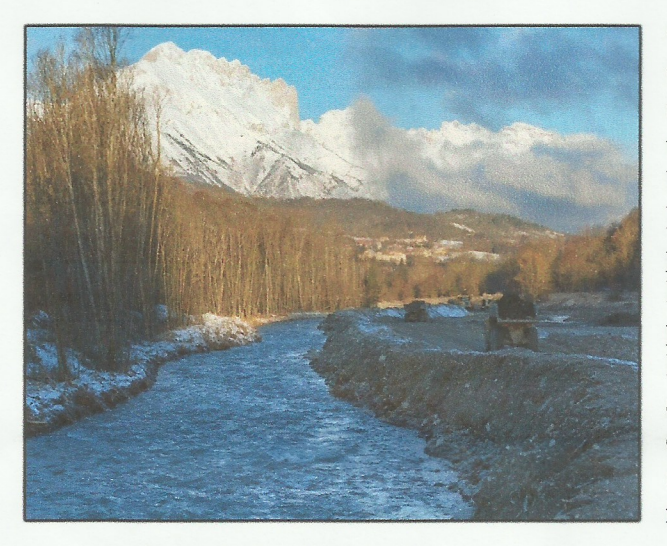

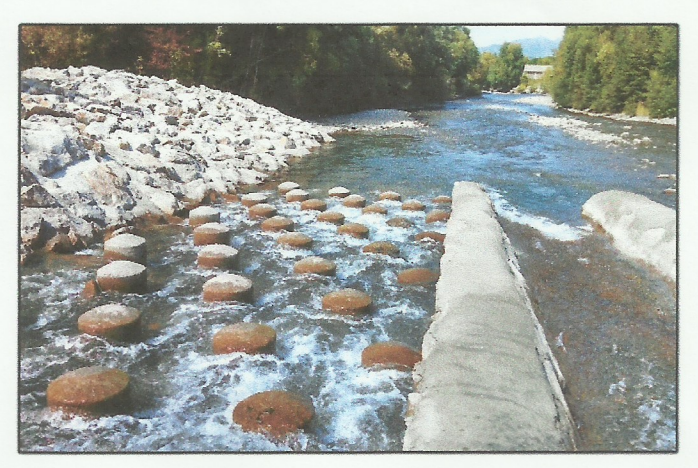

Cette action a mobilisé 7 entreprises, 80 hommes, 60 engins de chantier. Jusqu'à 15 000 m3/jour de sédiments ont été déplacés durant 6 mois de travaux intensifs. Pendant ces travaux, les bénévoles de notre association et ceux de la Fédération de Pêche des Hautes Alpes, avec son président Bernard Fanti et ses techniciens, ont aidé les bureaux d'études à effectuer nombreuses pêches électriques de sauvetage afin de récupérer les poissons présents puis de les déplacer en amont. Plusieurs centaines de truites et chabots. deux espèces a fort enjeu patrimonial, ont ainsi été sauvés. Un programme de suivi sur dix ans, auquel nous participons, a été mis en place.

Une question reste en suspens. Les gros rochers qui étaient présents autrefois dans le lit du Drac seront-ils assez nombreux pour qu'un nombre suffisant de poissons puisse y vivre ? Pour l'instant, le courant offre peu de refuges aux truites. Autre motif d'inquiétude : la société qui gère le canal alimentant le bassin et la ville de Gap prélève beaucoup d'eau en amont et n'a toujours pas voulu étudier la possibilité de prélever de l'eau dans la Durance (très abondante, ce serait la solution d'avenir). L'équilibre naturel de la rivière est alors partiellement rompu en période d'étiage.

#### **B** Sur le plan biologique

La question du peuplement en truites fario nous préoccupe depuis de nombreuses années. Comment éviter la diminution de cette espèce ? Il convenait d'abord de bien définir le type de poissons qui peuple notre territoire. La Fédération de Pêche des Hautes Alpes a organisé ces études qui ont été menées par l'Institut des Sciences de l'Evolution, Equipe Génétique et Environnement de l'Université Montpellier dirigé par le Professeur Patrick Berrebi. Les bénévoles de notre AAPPMA et ceux de la fédération ont participé aux pêches électriques destinées à capturer des lots de truites afin de leur prélever un échantillon de nageoire caudale. Les poissons capturés ont également été pesés et mesurés puis remis à l'eau.

Les résultats des études montrent que la truite autochtone présente dans les Hautes-Alpes est de souche méditerranéenne. Les truites qui ont colonisé les rivières haut-alpines après le retrait des glaciers, il y a environ 10 000 ans, sont venues de la zone méditerranéenne en empruntant l'axe du Rhône et de ses affluents. Par contre, les bassins hydrographiques français de la façade atlantique ont été colonisés naturellement par une souche différente dite "atlantique". Les poissons de pisciculture,

sont issus de la souche de truite "atlantique" qui a des aptitudes plus favorables à l'élevage. Les tentatives d'élevage de l'espèce méditerranéenne se sont révélées inefficaces.

Notre AAPPMA participe au plan de gestion qui permet d'adapter une gestion "patrimoniale" des populations originelles de truites fario. En effet, les truites 'atlantiques' n'ont jamais pu s'implanter dans nos rivières, comme l'étude l'a démontré. Notre stratégie prioritaire concerne donc la préservation des populations sauvages ainsi qu'une gestion piscicole limitant les alevinages strictement aux secteurs de rivière peu fonctionnels, perturbés ou dégradés par les violentes crues. Nous le faisons systématiquement là où des cascades empêchent toute remontée des truites. Nos efforts et notre travail s'orientent par conséquent vers la préservation et la réhabilitation des milieux, par des opérations de restauration.

Nous avons entrepris avec la Fédération de la Pêche des Hautes Alpes l'inventaire de tous les seuils infranchissables sur les torrents affluents du Drac. Un programme pluri annuel de destruction ou d'aménagement de ces seuils a été mis en place, supervisé par David Doussende. Ce travail a commencé. Il sera long car beaucoup d'autres rivières sont concernées dans les Alpes du sud.

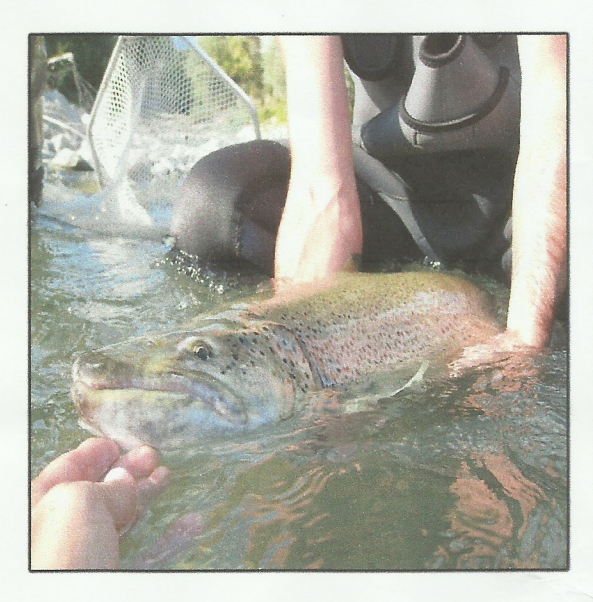

### Nous savons que de grosses truites remontent le cours du Drac depuis le lac du Sautet pour venir se reproduire dans le Drac. Mais cette remontée n'est possible que quand le lac est plein et que son seuil amont devient franchissable. Avec la Fédération de Pêche des Hautes Alpes et le laboratoire du CNRS de Pau, nous avons mis en place un programme consistant à équiper de balises de grosses truites pêchées au filet dans le lac du Sautet. Un capteur, au niveau du seuil doit nous permettre de savoir quand et comment la migration se fait et, en partenariat avec EDF, de réguler le niveau du lac pour la favoriser. Parallèlement, des prélèvements d'otolithes, ces petits os situés derrière le cerveau, et des échantillons d'eau nous indiqueront l'origine précise des poissons, pour une gestion affinée de ce patrimoine.

### 5- Actions pédagogiques

La sauvegarde de notre patrimoine piscicole ne se fera pas sans l'adhésion active des jeunes qui nous succèderont un jour et prendront le relais. C'est pourquoi une action importante est menée en direction des enfants. Un animateur de la Fédération de pêche des Hautes Alpes intervient régulièrement auprès d'eux, dans les écoles et les nombreux centres de vacances de notre territoire. Plusieurs ateliers leur sont proposés, en classe et sur le terrain.

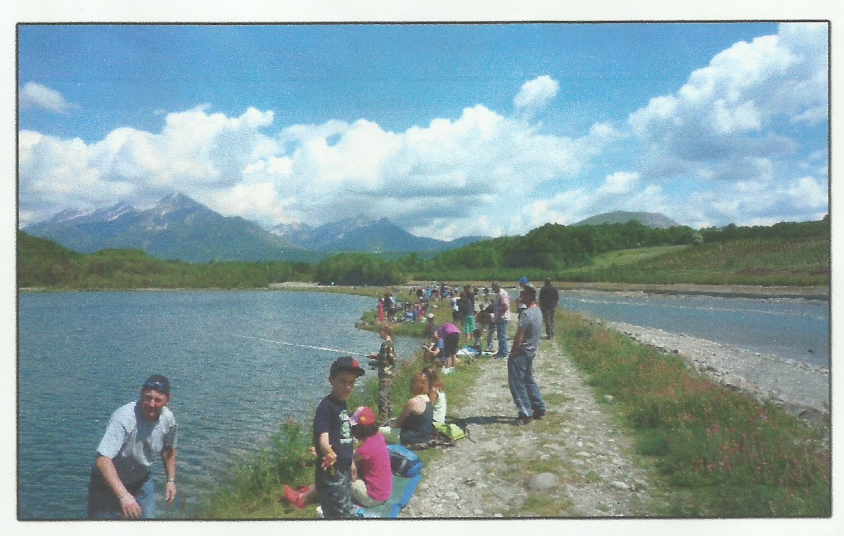

Ils vont de la découverte de la rivière, sa faune, sa flore aux techniques de pêche, avec travaux pratiques bien sûr. Une 'fête de la pêche' est organisée chaque année au plan d'eau. Plus de cent enfants et leurs familles y participent. L'aspect ludique (goûter, récompenses, animation) complète ainsi l'aspect pédagogique.